[Description](#page-0-0) [Remarks and examples](#page-0-1) [Reference](#page-3-0) [Also see](#page-3-1)

## <span id="page-0-2"></span><span id="page-0-0"></span>**Description**

<span id="page-0-1"></span>In this example, we show how to estimate and interpret the results of an extended regression model with a continuous outcome, a continuous endogenous covariate, and random effects.

## **Remarks and examples**

We will use nlswork.dta, a subsample of the NLSY data [\(Center for Human Resource Research](#page-3-2) [1989\)](#page-3-2) on young women aged 14 – 24 in 1968. These data are panel data; each individual was surveyed in multiple years ranging from 1968 to 1988.

Suppose that we want to study the relationship between the natural logarithm of wage  $(1n_{\text{wage}})$  and the number of years at a job (tenure). We also model  $\ln$  wage with a quadratic effect of the individual's age (age and c.age#c.age), living in a metropolitan area (not\_smsa), and whether the individual is African American (2.race). We suspect that the unobserved factors that influence the individual's job tenure are correlated with the unobserved factors that influence their wage, so we treat job tenure as an endogenous covariate. We use an individual's union status (union) and whether she lived in the southern United States (south) as instrumental covariates for tenure. Of course, these are not the instruments we would choose in real research, but they are useful for demonstrating how to use the commands below.

We also want to account for the within-panel correlation in our data, so we fit a random-effects model using xteregress. Before we can fit our model, we must use xtset to specify the panel identifier variable, in this case, idcode. Our data have already been xtset, so we type xtset to display the settings.

```
. use https://www.stata-press.com/data/r19/nlswork
(National Longitudinal Survey of Young Women, 14-24 years old in 1968)
. xtset
Panel variable: idcode (unbalanced)
Time variable: year, 68 to 88, but with gaps
        Delta: 1 unit
```
We are now ready to fit our model. We want to make inferences about how our covariates affect the log wage in the population, not just in our sample. Therefore, we add the vce (robust) option so that subsequent calls to [margins](https://www.stata.com/manuals/rmargins.pdf#rmargins) will consider our sample as a draw from the population.

By default, xteregress includes random effects for both  $ln\_$ wage and tenure and allows these random effects to be correlated. Because of the complexity of this model, the command may take a few minutes to run.

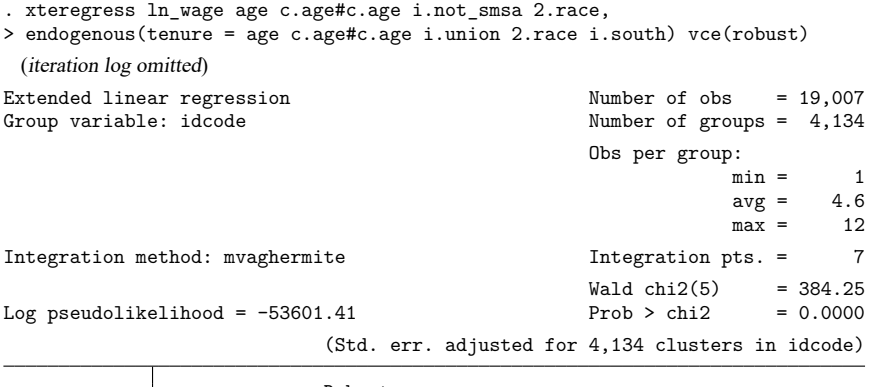

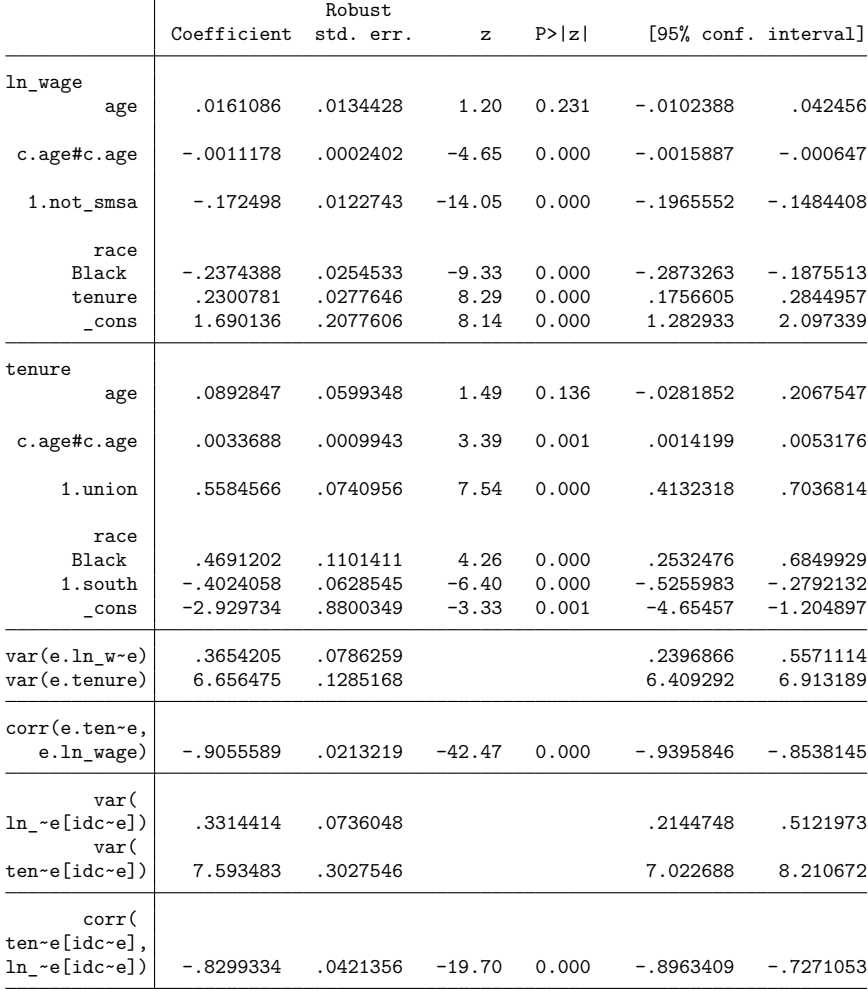

The first two sections of the output provide the estimated coefficients in the equations for  $ln\_\text{wage}$ and tenure. Because this is a linear regression, we can interpret the coefficients in the usual way. For example, we expect an increase of 0.23 in log wage for an additional year of job tenure.

Next, we see the estimates of the observation-level error variances and their correlation with the dependent variable. This is followed by estimates of the variances of the random effects and an estimate of their correlation with the dependent variable. If at least one of these correlations is significantly different from zero, we can conclude that tenure is endogenous. In our case, the correlation between the observation-level errors is −0.91, and the correlation between the random effects is −0.83. Because both are negative and significantly different from zero, we conclude that tenure is endogenous and that unobserved individual-level factors that increase job tenure tend to decrease log wage. Additionally, unobserved observation-level (time-varying) factors that increase job tenure tend to also decrease log wage.

We may also want to ask questions about specific groups in the population. Below, we consider how log wages differ by age group. We will study people between 18 and 40. As we mentioned in [ERM] **[Intro 7](https://www.stata.com/manuals/ermintro7.pdf#ermIntro7)**, the effects that margins computes by default have a causal interpretation if the model is correctly specified. The reason they do is that margins conditions on the level of endogeneity. We type

```
. margins, over(age) subpop(if (age>=18)*(age<=40)) vce(unconditional)
 (output omitted )
```
and then graph the effects

. marginsplot

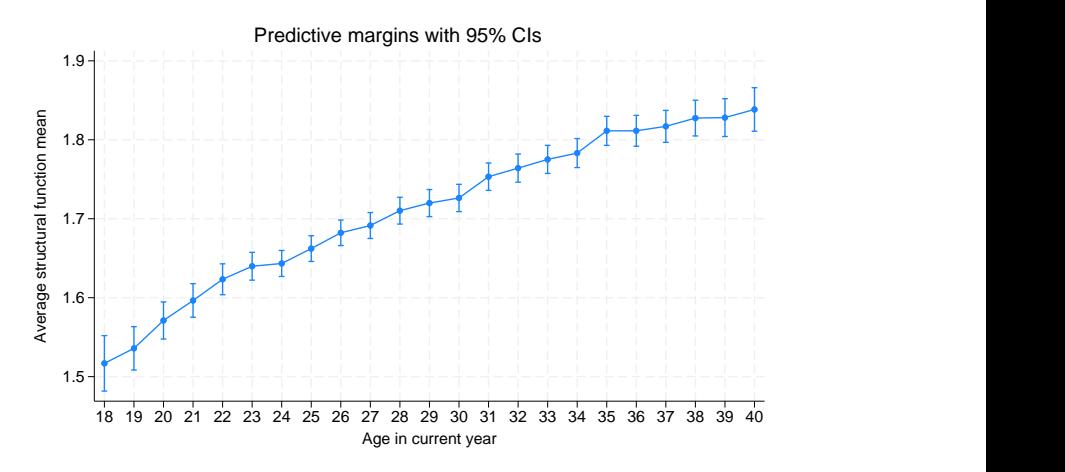

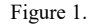

What if we had not accounted for the level of endogeneity? This will not matter in cases where we average over the entire population and the effect of the unobservable becomes zero. It matters, however, when we look at effects over subpopulations. Below, we use margins to compute effects using the linear prediction,  $x_{it}$ , by adding the option predict (xb). The linear prediction is not conditioning on endogeneity.

- . margins, over(age) predict(xb) subpop(if (age>=18)\*(age<=40)) vce(unconditional) (output omitted )
- . marginsplot
- (output omitted )

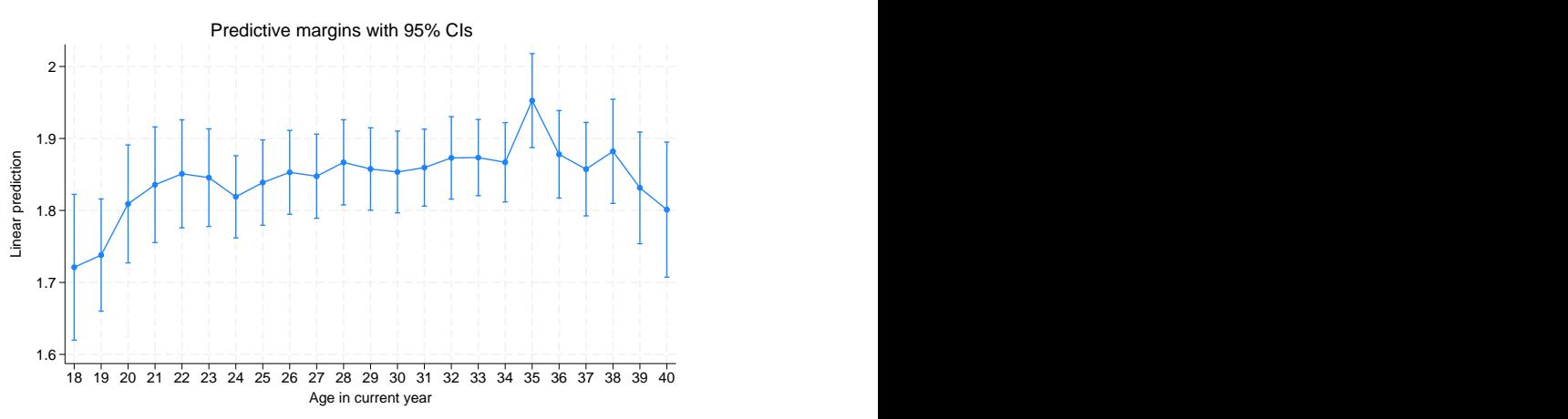

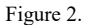

Figure 1 shows wages increasing for each age group, whereas figure 2 shows wages decreasing after 35 years. Conditioning on the level of endogeneity to obtain structural effects matters even when we have linear models.

## <span id="page-3-2"></span><span id="page-3-0"></span>**Reference**

<span id="page-3-1"></span>Center for Human Resource Research. 1989. National Longitudinal Survey of Labor Market Experience, Young Women 14–24 years of age in <sup>1968</sup>. Columbus, OH: Ohio State University Press.

## **Also see**

- [ERM] **[eregress](https://www.stata.com/manuals/ermeregress.pdf#ermeregress)** Extended linear regression
- [ERM] **[eregress postestimation](https://www.stata.com/manuals/ermeregresspostestimation.pdf#ermeregresspostestimation)** Postestimation tools for eregress and xteregress
- [ERM] **[Intro 3](https://www.stata.com/manuals/ermintro3.pdf#ermIntro3)** Endogenous covariates features
- [ERM] **[Intro 6](https://www.stata.com/manuals/ermintro6.pdf#ermIntro6)** Panel data and grouped data model features
- [ERM] **[Intro 9](https://www.stata.com/manuals/ermintro9.pdf#ermIntro9)** Conceptual introduction via worked example

Stata, Stata Press, and Mata are registered trademarks of StataCorp LLC. Stata and Stata Press are registered trademarks with the World Intellectual Property Organization of the United Nations. StataNow and NetCourseNow are trademarks of StataCorp LLC. Other brand and product names are registered trademarks or trademarks of their respective companies. Copyright © 1985–2025 StataCorp LLC, College Station, TX, USA. All rights reserved.

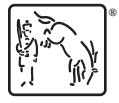

For suggested citations, see the FAQ on [citing Stata documentation.](https://www.stata.com/support/faqs/resources/citing-software-documentation-faqs/)